# **anytime: Easier Date and Time Conversion**

# **Dirk Eddelbuettel**<sup>1</sup>

 $1$ Department of Statistics, University of Illinois, Urbana-Champaign, IL, USA

This version was compiled on November 13, 2018

**The anytime package converts from a number of different input variable types (integer, numeric, character, factor) and a number of different input formats which are tried heuristally offering a powerful and versatile date and time converter that (frequently) requires no user input.**

## **Motivation**

R excels at computing with dates, and times. Using *typed* representation for your data is highly recommended not only because of the functionality offered but also because of the added safety stemming from proper representation.

But there is a small nuisance cost in interactive work as well as in programming. Users must have told as.POSIXct() about a million times that the origin is (of course) the [epoch.](https://en.wikipedia.org/wiki/Unix_time) Do we really have to say it a million more times? Similarly, when parsing dates that are *some form* of YYYYMMDD format, do we really have to manually convert from integer or numeric or factor or ordered to character? Having one of several common separators and/or date / time month forms (YYYY-MM-DD, YYYY/MM/DD, YYYYMMDD, YYYY-mon-DD and so on, with or without times), do we really need a format string? Or could a smart converter function do this?

anytime() aims to be that *general purpose* converter returning a proper POSIXct (or Date) object no matter the input (provided it was somewhat parseable), relying on [Boost Date\\_Time](http://www.boost.org/doc/libs/1_68_0/doc/html/date_time.html) for the (efficient, performant) conversion. anydate() is an additional wrapper returning a Date object instead.

#### **Examples**

We first set up the R environment and display for the examples that follow.

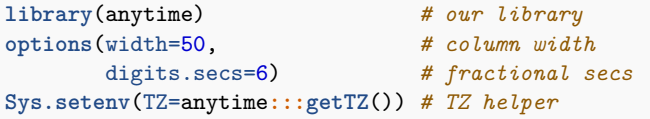

**From Integer or Numeric or Factor or Ordered.** For the numeric date formats in the range of the (numeric) *yyyymmdd*, we use the anydate() function.

```
## integer
anydate(20160101L + 0:2)
# [1] "2016-01-01" "2016-01-02" "2016-01-03"
## numeric
anydate(20160101 + 0:2)
# [1] "2016-01-01" "2016-01-02" "2016-01-03"
```
Numeric input also works for datetimes, but the range has to correspond to the range of as.numeric() value of POSIXct variables:

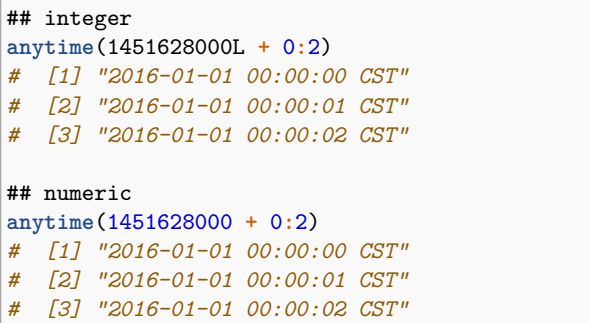

This is a change in version 0.3.0; the old behaviour (which was not fully consistent in how it treated numeric input values, but convenient for input in the ranges shown here) can be enabled via either an argument to the function or a global options, see help(anytime) for details:

## integer **anytime**(20160101L **+** 0**:**2, oldHeuristic=TRUE) *# [1] "2016-01-01 CST" "2016-01-02 CST" # [3] "2016-01-03 CST"* ## numeric **anytime**(20160101 **+** 0**:**2, oldHeuristic=TRUE) *# [1] "2016-01-01 CST" "2016-01-02 CST" # [3] "2016-01-03 CST"*

**Factor or Ordered.** Factor variables and their order variant are also supported directly.

```
## factor
anytime(as.factor(20160101 + 0:2))
# [1] "2016-01-01 CST" "2016-01-02 CST"
# [3] "2016-01-03 CST"
## ordered
anytime(as.ordered(20160101 + 0:2))
  # [1] "2016-01-01 CST" "2016-01-02 CST"
# [3] "2016-01-03 CST"
```
**Character: Simple.** Character input is supported in a variety of formats. We first show simple formats.

```
## Dates: Character
anytime(as.character(20160101 + 0:2))
# [1] "2016-01-01 CST" "2016-01-02 CST"
# [3] "2016-01-03 CST"
## Dates: alternate formats
anytime(c("20160101", "2016/01/02", "2016-01-03"))
# [1] "2016-01-01 CST" "2016-01-02 CST"
# [3] "2016-01-03 CST"
```
**Character: ISO.** ISO8661 date (and datetime) formats are supported too.

```
## Datetime: ISO with/without fractional seconds
anytime(c("2016-01-01 10:11:12",
          "2016-01-01 10:11:12.345678"))
# [1] "2016-01-01 10:11:12.000000 CST"
# [2] "2016-01-01 10:11:12.345678 CST"
```
**Character: Textual month formats.** Date formats with month abbreviations are supported in a number of common orderings.

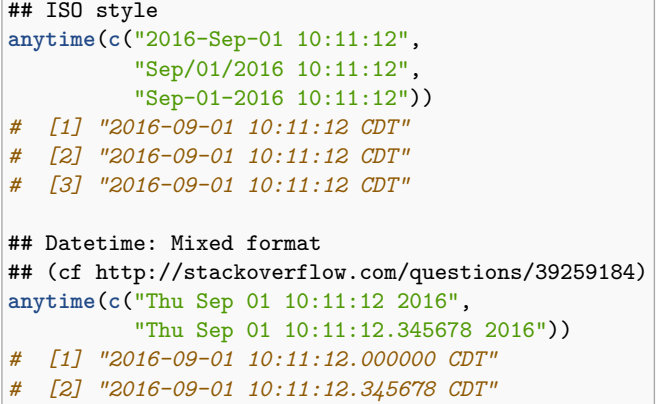

**Character: Dealing with DST.** This shows an important aspect. When not working in localtime (by overriding to UTC) the *changing difference* to UTC is correctly covered (which the underlying [Boost](https://www.boost.org/doc/libs/1_68_0/doc/html/date_time.html) Date Time library does not do by itself).

```
## Datetime: pre/post DST
anytime(c("2016-01-31 12:13:14",
          "2016-08-31 12:13:14"))
# [1] "2016-01-31 12:13:14 CST"
# [2] "2016-08-31 12:13:14 CDT"
## important: catches change
anytime(c("2016-01-31 12:13:14",
          "2016-08-31 12:13:14"), tz="UTC")
# [1] "2016-01-31 18:13:14 UTC"
# [2] "2016-08-31 17:13:14 UTC"
```
# **Technical Details**

The actual parsing and conversion is done by two [Boost](http://www.boost.org) libraries. First, [Boost lexical\\_cast](https://www.boost.org/doc/libs/1_68_0/doc/html/boost_lexical_cast.html) is used to convert from *anything* to a string representation. This text representation is then parsed by [Boost](https://www.boost.org/doc/libs/1_68_0/doc/html/date_time.html) Date Time to create the corresponding date, or datetime, type. (There are also a number of special cases where numeric values are directly converted; see below.) We use the **[BH](http://dirk.eddelbuettel.com/code/bh.html)** package [\(Ed](#page-2-1)[delbuettel](#page-2-1) *et al.*, [2018\)](#page-2-1) to access these [Boost](https://www.boost.org) libraries, and rely on **[Rcpp](http://dirk.eddelbuettel.com/code/rcpp.html)** [\(Eddelbuettel and François,](#page-2-2) [2011;](#page-2-2) [Eddelbuettel,](#page-2-3) [2013\)](#page-2-3) for a seamless C++ interface to and from [R.](https://www.r-project.org)

The Boost Date Time library is addressing the needs for parsing date and datetimes out of text. It permits us to loop over a suitably large number of *candidate formats* with considerable ease. The formats are generally variants of the ISO 8601 date format, *i.e.*, of the YYYY-MM-DD ordering. In general, we also allow for textual representation of months, *e.g.*, 'Jan' for January.

```
anytime(c("2016-1-31", "2016-2-1"))
# [1] "2016-01-31 CST" NA
anytime(c("2016-1-31", "2016-2-1"), useR=TRUE)
# [1] "2016-01-31 CST" "2016-02-01 CST"
```
The list of current formats can be retrieved by the getFormats() function. Users can also add to this list at runtime by calling addFormats(). User-provided formats are tried before the formats supplied by the package.

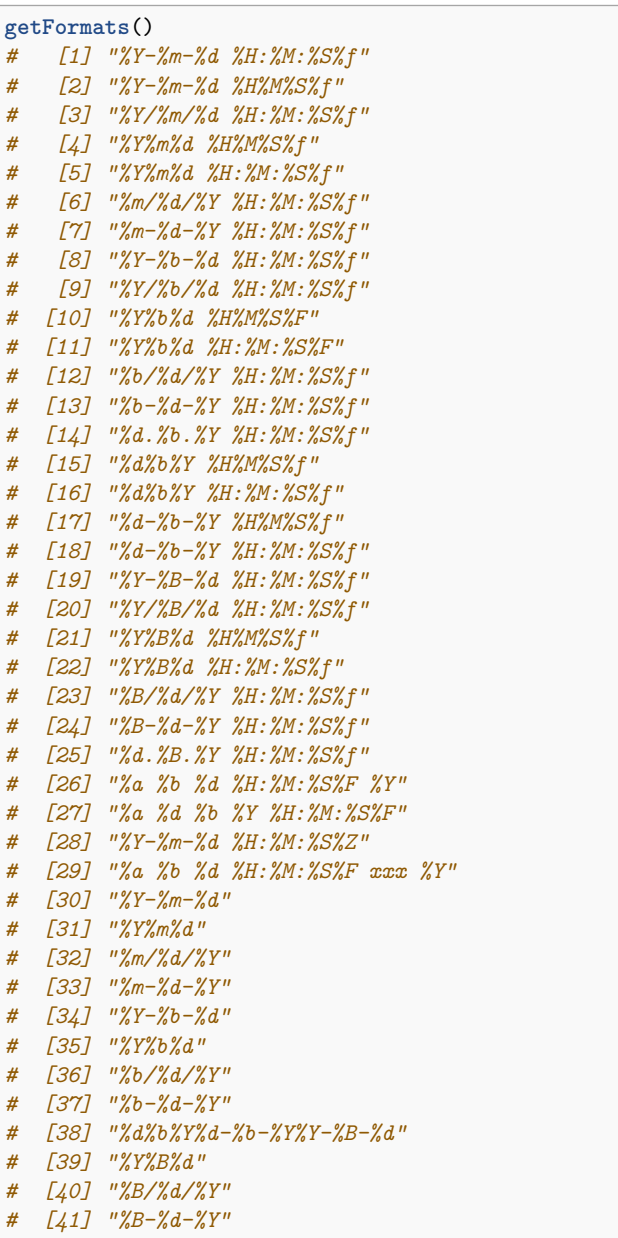

One minor shortcoming is that single digits dates and months are sometimes encountered: 2001-2-3 for the third of February of 2001. [Boost Date\\_Time](https://www.boost.org/doc/libs/1_68_0/doc/html/date_time.html) will only work with 2001-02-03 which is somewhat more restrictive.

As an alternative, and to be as close to parsing by the R language and system, we also support the parser from R itself. As R does not provide access via its API, we use the **RApiDatetime** package [\(Eddelbuettel and R Core,](#page-2-4) [2017\)](#page-2-4). This is shown in the second invocation of anytime() in the preceding example.

# <span id="page-2-0"></span>**Output Formats**

A related topic is faithful and easy to read *representation* of datetime objects in output, *i.e.,* formats for printing object.

In the spirit of *no configuration* used on the parsing side, formating support is provided via several functions. These all follow different known standards and are accessible by the name of the standard, or, in one case, the non-standard convention. In all cases, a character representation is returned.

```
pt <- anytime("2016-01-31 12:13:14.123456")
iso8601(pt)
# [1] "2016-01-31 12:13:14"
rfc2822(pt)
# [1] "Sun, 31 Jan 2016 12:13:14.123456 -0600"
rfc3339(pt)
# [1] "2016-01-31T12:13:14.123456-0600"
yyyymmdd(pt)
# [1] "20160131"
```
# **Ambiguities**

The **anytime** package is designed to operate heuristically on a number of *plausible* and *sane* formats. This cannot possibly cover all conceivable cases.

**North America versus the world.** In general, **anytime** tries to gently nudge users towards ISO 8601 order of *year* followed by *month* and *day*. But for example in the United States, another prevalent form insists on month-day-year ordering. As many users are likely to encounter such input format, **anytime** accomodates this use provided a separator is used: either a slash (/) or a hyphen (-) is accepted.

**One versus two digits.** As mentioned earlier, displaying only one digit for day and/or month is possible. An example would be "2010-2-4" for the fourth of February in 2010. However, the Boost parser does not recognise this and would require "2010-02-04". Setting the option useR=TRUE switches to the R parser which does recognise this input.

# **Asserts**

The **anytime** package also contains two helper functions that can assist in defensive programming by validating input arguments. The assertTime() and assertDate() functions validate if the given input can be parsed, respectively, as Datetime or Date objects. In case one of the inputs cannot be parsed, an error is triggered. Otherwise the parsed input is returned invisibly.

# **Summary**

We describe the **anytime** package which offers fast, convenient and reliable date and datetime conversion for R users.

# **References**

<span id="page-2-3"></span>Eddelbuettel D (2013). *Seamless R and C++ Integration with Rcpp*. Springer, New York. . ISBN 978-1-4614-6867-7.

- <span id="page-2-1"></span>Eddelbuettel D, Emerson JW, Kane MJ (2018). *BH: Boost C++ Header Files*. R package version 1.66.0-1, URL [https://CRAN.R-project.org/package=BH.](https://CRAN.R-project.org/package=BH)
- <span id="page-2-2"></span>Eddelbuettel D, François R (2011). "Rcpp: Seamless R and C++ Integration." *Journal of Statistical Software*, **40**(8), 1–18. . URL [http://www.jstatsoft.org/](http://www.jstatsoft.org/v40/i08/) [v40/i08/.](http://www.jstatsoft.org/v40/i08/)
- <span id="page-2-4"></span>Eddelbuettel D, R Core (2017). *RApiDatetime: R API Datetime*. R package version 0.0.3, URL [https://CRAN.R-project.org/package=RApiDatetime.](https://CRAN.R-project.org/package=RApiDatetime)